## Eigenes Passwort aus einer Vorschlagsliste

Anstatt sich ein Passwort auszudenken, kann man auch ein vorgeschlagenes nutzen. Um sich dieses merken zu können, besteht die Gefahr dieses aufzuschreiben. Dieses sollte unterbleiben.

Stattdessen kann man sich auch mehrere Passwörter generieren lassen. Diese kann man wie hier gezeigt in Blöcken ausdrucken. Einen Block lässt sich mit passwd auf einem Linux Rechner generieren. Über z. B. https://info.johpie.de/pwgen.php lässt sich diese Programm alternativ aufrufen.

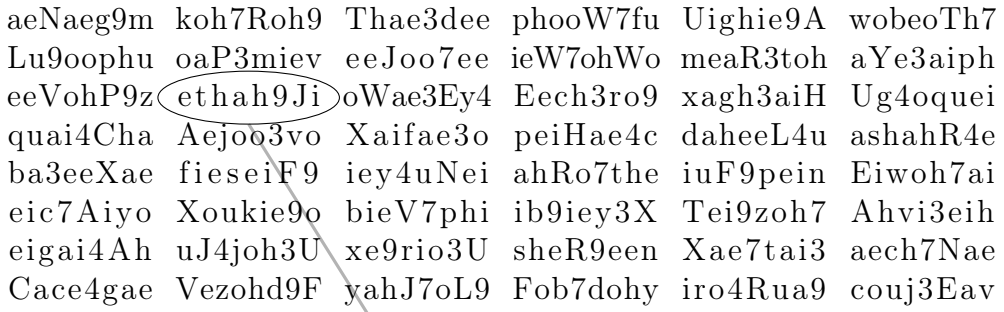

Aus dem Block wählt man eines aus. Zur Sicherheit führt man daran aber noch kleine Veränderung durch:

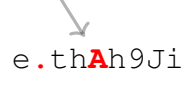

Auf dem Zettel wird man das Passwort wiedererkennen und muss sich so nur die Änderungen merken, bis man das Passwort sicher behalten hat. Dann kann man den Ausdruck vernichten.

## Aufgabe

Erstelle aus den beiden folgenden Blöcken mehrere Beispiele für Passwörter.

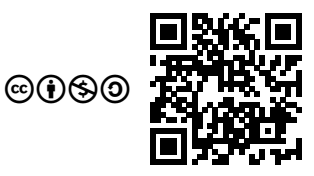

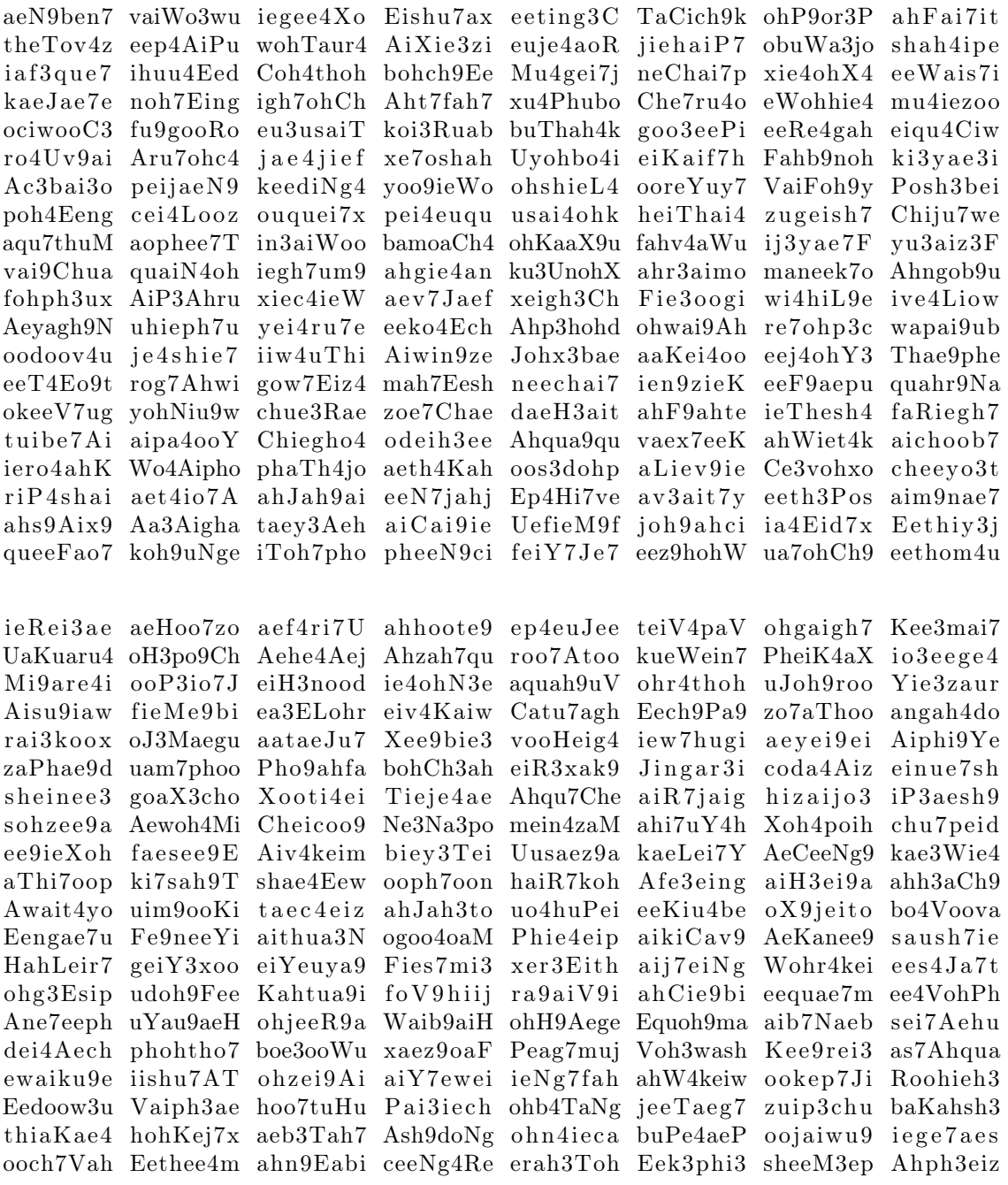

Version vom 29. Juli 2020 22:58

 $2$ von $2$ 

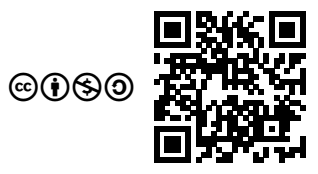